## Package 'MLeval'

February 12, 2020

Title Machine Learning Model Evaluation

Version 0.3

Author Christopher R John

Maintainer Christopher R John <chris.r.john86@gmail.com>

Description Straightforward and detailed evaluation of machine learning models. 'MLeval' can produce receiver operating characteristic (ROC) curves, precision-recall (PR) curves, calibration curves, and PR gain curves. 'MLeval' accepts a data frame of class probabilities and ground truth labels, or, it can automatically interpret the Caret train function results from repeated cross validation, then select the best model and analyse the results. 'MLeval' produces a range of evaluation metrics with confidence intervals.

License AGPL-3

Encoding UTF-8 LazyData true **Depends**  $R (= 3.5.0)$ Suggests knitr, rmarkdown Imports ggplot2 VignetteBuilder knitr RoxygenNote 6.1.1 NeedsCompilation no Repository CRAN

Date/Publication 2020-02-12 06:40:02 UTC

### R topics documented:

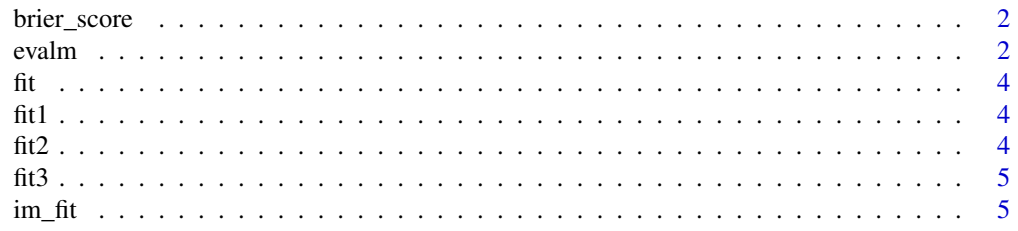

#### <span id="page-1-0"></span> $2 \cos \theta$  evalm

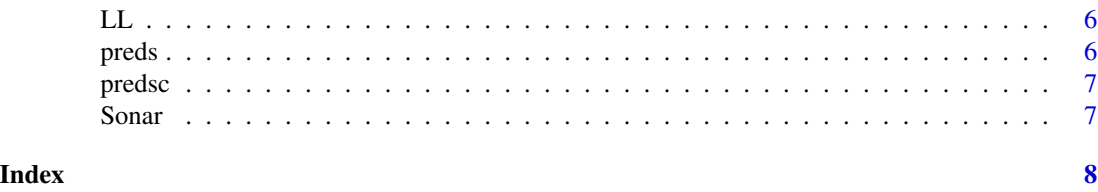

brier\_score *brier\_score: A Brier score function*

#### Description

Calculates the Brier score to evaluate probabilities. A data frame of probabilities and ground truth labels must be passed in to evaluate. Raw probability data must be column1: prob G1, column2: prob G2, column3: obs labels, column4: Group (optional). Zero is optimal and more positive is less.

#### Usage

brier\_score(preds, positive = colnames(preds)[2])

#### Arguments

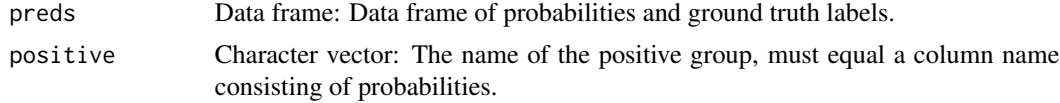

#### Value

Brier score

#### Examples

```
r2 <- brier_score(preds)
```
evalm *evalm: Evaluate Machine Learning Models in R*

#### Description

evalm is for machine learning model evaluation in R. The function can accept the Caret 'train' function results to evaluate machine learning predictions or a data frame of probabilities and ground truth labels can be passed in to evaluate. Probability data must be column1: probability group1 (column named as your group name 1), column2: probability group2 (column named as your group name 2), column3: observation labels (column named 'obs'), column4: Group, e.g. different models (column named 'Group'), optional to include if different models are combined horizontally.

evalm 3

#### Usage

```
evalm(list1, gnames = NULL, title = "", cols = NULL,
 silent = FALSE, rlinethick = 1.25, fsize = 12.5,
dlinecol = "grey", dlinethick = 0.75, bins = 6, optimise = "INF",
percent = 95, showplots = TRUE, positive = NULL, plots = c("prg",
 "pr", "r", "cc"))
```
#### Arguments

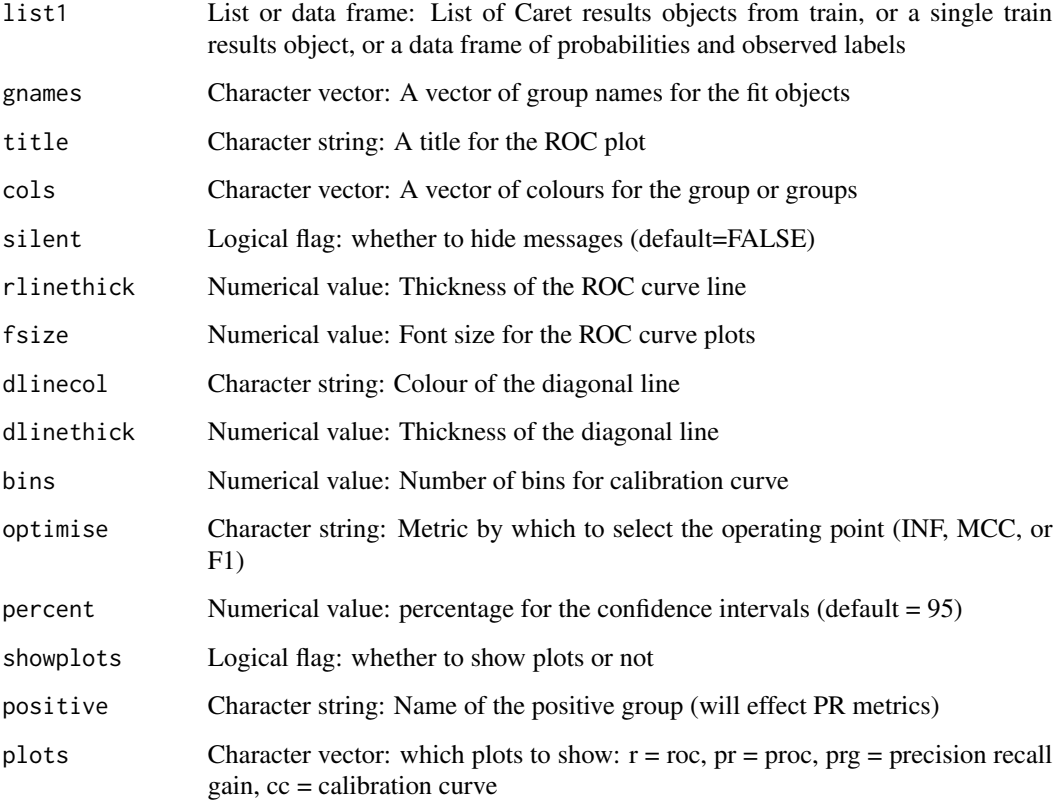

#### Value

List containing: 1) A ggplot2 ROC curve object for printing 2) A ggplot2 PROC object for printing 3) A ggplot2 PRG curve for printing 4) Optimised results according to defined metric 5) P cut-off of 0.5 standard results

### Examples

r <- evalm(fit)

### <span id="page-3-0"></span>Description

Caret was run using 10 fold cross validation on the Sonar data with random forest used to predict the response variable.

#### Usage

fit

#### Format

A Caret train object

fit1 *Random forest fitted object from Caret on Sonar data*

#### Description

Caret was run using 10 fold repeated cross validation on the Sonar data with random forest used to predict the response variable.

#### Usage

fit1

### Format

A Caret train object

fit2 *Gradient boosted machines fitted object from Caret on Sonar data*

#### Description

Caret was run using 10 fold repeated cross validation on Sonar data with GBM used to predict the response variable.

#### Usage

fit2

#### Format

A Caret train object

<span id="page-4-0"></span>fit3 *Random forest fitted object from Caret on Sonar data with loglikelihood objective function*

#### Description

Caret was run using 10 fold repeated cross validation on the Sonar data using random forest to predict the response variable. Log-likelihood was set to be the objective function to select the best model from cross validation.

#### Usage

fit3

#### Format

A Caret train object

im\_fit *Random forest fitted object from Caret on simulated imbalanced data*

#### Description

Caret was run using 10 fold repeated cross validation on the Sonar data with random forest to predict the response variable.

#### Usage

im\_fit

#### Format

A Caret train object

#### <span id="page-5-0"></span>Description

Calculates the Log-likelihood to evaluate probabilities. A data frame of probabilities and ground truth labels must be passed in to evaluate. Raw probability data must be column1: prob G1, column2: prob G2, column3: obs labels, column4: Group (optional). Zero is optimal and more negative is less.

#### Usage

LL(preds, positive = colnames(preds)[2])

#### Arguments

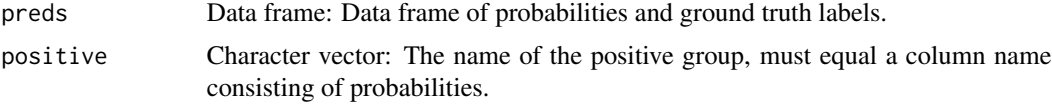

#### Value

Log-likelihood

#### Examples

r1 <- LL(preds)

preds *Predictions from gbm on the Sonar test data*

#### Description

The Sonar data was split into training (157 points) and testing (51 points), a gbm model was fitted using Caret on the training data. Then these are the predicted probabilities of the model on the test data.

#### Usage

preds

#### Format

A data frame with 51 rows as points and 4 variables

<span id="page-6-0"></span>

#### Description

The Sonar data was split into training (157 points) and testing (51 points), a gbm model was fitted using Caret on the training data. Then these are the predicted probabilities of the model on the test data. A random forest model was then fit and tested in the same manner. The probabilities and ground truth labels were combined horizontally for further analysis.

#### Usage

predsc

#### Format

A data frame with 102 rows as points and 4 variables

Sonar *Sonar data*

#### Description

The Sonar data consist of 208 data points collected on 60 predictors. The goal is to predict the two classes M for metal cylinder or R for rock. This data has been obtained from the 'mlbench' package. Response variable is in the Class column.

#### Usage

Sonar

#### Format

A data frame with 208 rows as points and 61 variables

# <span id="page-7-0"></span>Index

∗Topic datasets fit, [4](#page-3-0) fit1, [4](#page-3-0) fit2, [4](#page-3-0) fit3,  $5$ im\_fit, [5](#page-4-0) preds, [6](#page-5-0) predsc, [7](#page-6-0) Sonar, [7](#page-6-0) brier\_score, [2](#page-1-0) evalm, [2](#page-1-0) fit, [4](#page-3-0) fit1, [4](#page-3-0) fit2, [4](#page-3-0) fit3,  $5$ im\_fit, [5](#page-4-0) LL, [6](#page-5-0) preds, [6](#page-5-0) predsc, [7](#page-6-0) Sonar, [7](#page-6-0)